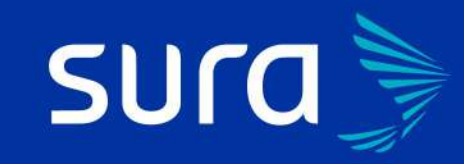

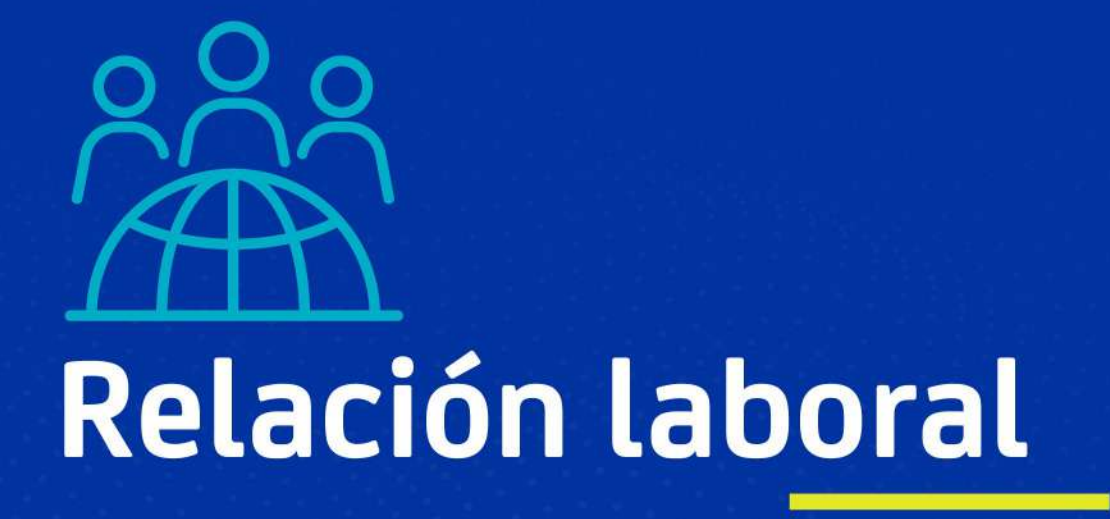

La relación laboral se debe desarrollar bajo el marco de la buena fe generando lazos a largo plazo que impacten en la calidad de vida del empleado y en productividad de la empresa.

Las leyes laborales rigen las relaciones entre particulares, y establecen los derechos mínimos de los empleados y la responsabilidad de estos de cumplir con las instrucciones dadas por los empleadores.

En Colombia la autoridad que vigila el cumplimiento de las normas

## ¿Quiénes participan en la relación laboral?

El trabajador es aquella persona que realiza la actividad humana para otro, y el empleador aquel que le reconoce el pago de un salario por esa labor, además de las prestaciones que le impone la Ley.

# ¿Qué es el trabajo?

Aquella actividad material o intelectual que realiza una persona humana ya sea remunerada o no, para producir bienes o servicios.

relativas a los asuntos laborales es el Ministerio del Trabajo, y a nivel mundial se tienen en cuenta los lineamientos de la Organización Internacional del Trabajo (OIT) adscrita a la ONU, la cual tiene como premisa fundamental "impulsar la justicia social, promover el trabajo decente"

# ¿Quiénes pueden trabajar?

Los mayores de (18) dieciocho años por regla general, salvo algunas excepciones que ha planteado la Ley previo al cumplimiento de una serie de requisitos y permisos.

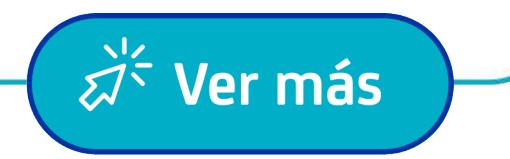

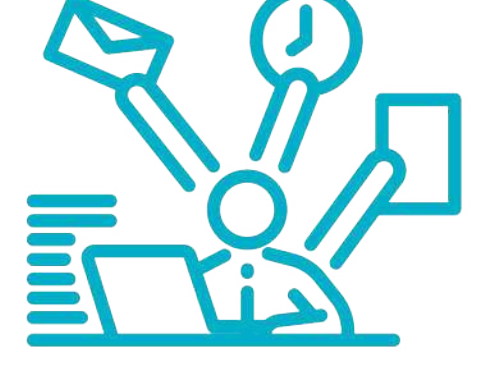

# ¿Se pueden tener varios contratos de trabajo?

Si, siempre y cuando el trabajador no haya acordado exclusividad con un empleador. Incluso podría darse la situación que un empleado tenga 2 contratos de trabajo con el mismo empleador, esto se conoce como concurrencia de contratos.

Pero también puede presentarse el caso que un empleado tenga contratos de trabajo con diferentes empleadores, esto se conoce como coexistencia de contratos.

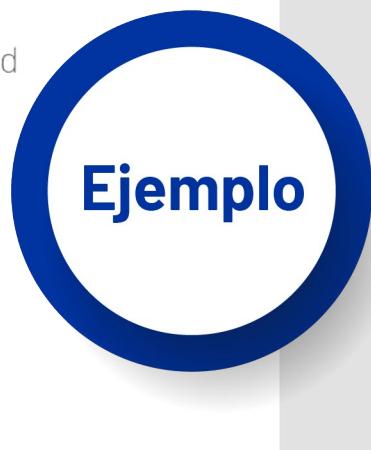

# Principios de la relación laboral

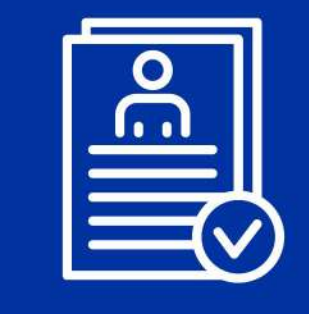

El derecho laboral está basado en la protección de los derechos mínimos de los trabajadores, buscando equilibrar la relación laboral.

## El principio de la igualdad

Todos los trabajadores tienen igualdad de derechos y de oportunidades.

 $\overrightarrow{Z}$  Ver más

Los trabajadores no pueden renunciar a las condiciones mínimas de trabajo que la ley les otorga.

> Las normas que regulan el trabajo humano son de orden público y, eso significa que todos, los derechos que ellas conceden son *irrenunciables*.

> > $\overrightarrow{z}$  Ver más

Siempre se aplica la ley más favorable al trabajador

> La legislación colombiana es protectora y por ende, establece que cuando en ella exista alguna duda sobre la aplicación de normas vigentes de trabajo, se aplica la norma más favorable al trabajador, siempre que la misma se encuentra vigente.

Teoria de primacía de la realidad sobre las formas:

La doctrina y jurisprudencia de las altas Cortes han adoptado y aplicado esta teoría como principio en las relaciones laborales; el cual consiste en que, independiente a lo que se acuerde en documentos, estos podrán dejarse sin efectos, si en la realidad se materializa una realidad jurídica diferente. Se une con el principio de la irrenunciabilidad de los derechos mínimos, porque siempre se protegerá al empleado que se entiende como la parte vulnerable de la relación laboral.

 $\overrightarrow{z}$ <sup> $\overrightarrow{z}$ </sup> Ver más

### **Protección al trabajo:**

El Estado en virtud de las facultades otorgadas en la Constitución, es garante de que se cumplan las garantías mínimas de protección y eficacia de los derechos al trabajo y de los trabajadores.

 $\overrightarrow{z}$ <sup>'</sup> Ver más

## **Principio de libertad** de asociación y huelga:

El Estado de igual forma, protege y garantiza que los trabajadores puedan asociarse y organizarse en Sindicatos, al igual que ejercer los derechos derivado de ello, como es la huelga, cumpliendo el proceso y normas para ello.

 $\overrightarrow{Z}^{\zeta}$  Ver más